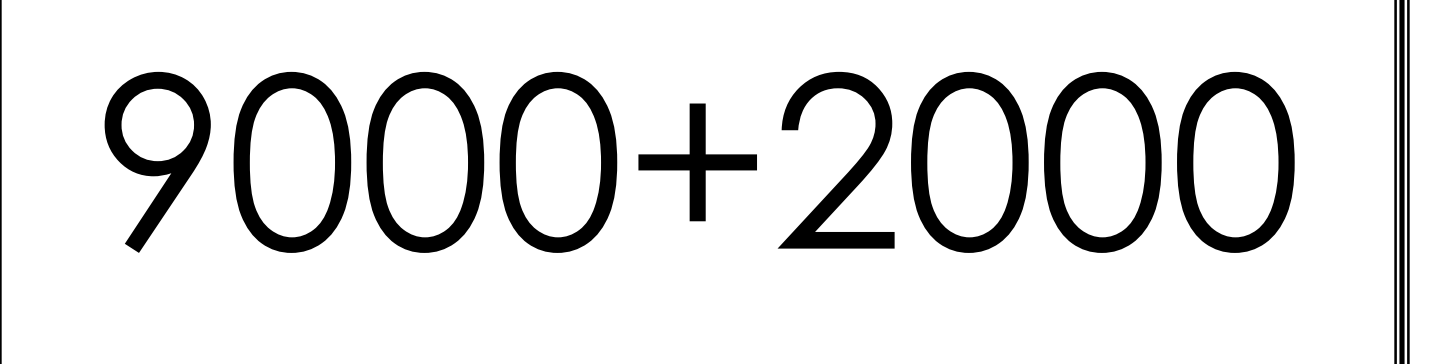

**BUILD** 

**BUILLE** 

**BUILD** MATH

[A46] Add multiples of 1000 sums> 10 000

9000+3000

[A46] Add multiples of 1000 sums> 10 000

9000+4000

of 1000 sums> 10 000 [A46] Add multiples of 1000 sums> 10 000

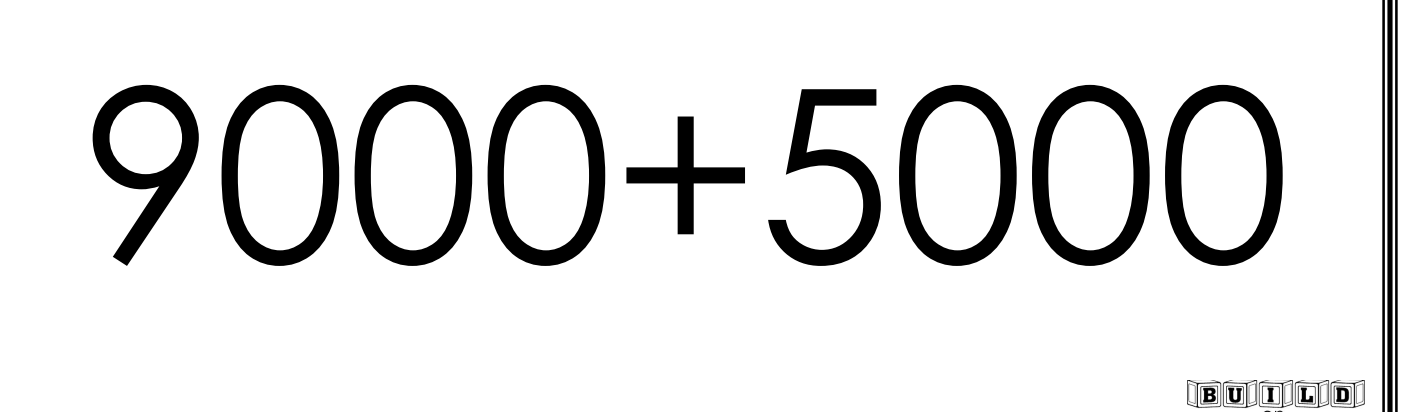

9000+6000

[A46] Add multiples of 1000 sums> 10 000

9000+7000

of 1000 sums> 10 000 A46] Add multiples of 1000 sums> 10 000

**BU TLID** MACTH

 $\frac{1}{2}$  on  $\frac{1}{2}$  on  $\frac{1}{2}$   $\frac{1}{2}$   $\frac{1$ 

9000+8000

[A46] Add multiples of 1000 sums> 10 000

9000+9000

**BUILLE** 

**BUILD** MATH

[A46] Add multiples of 1000 sums> 10 000

## 8000+2000

of 1000 sums> 10 000 [A46] Add multiples of 1000 sums> 10 000

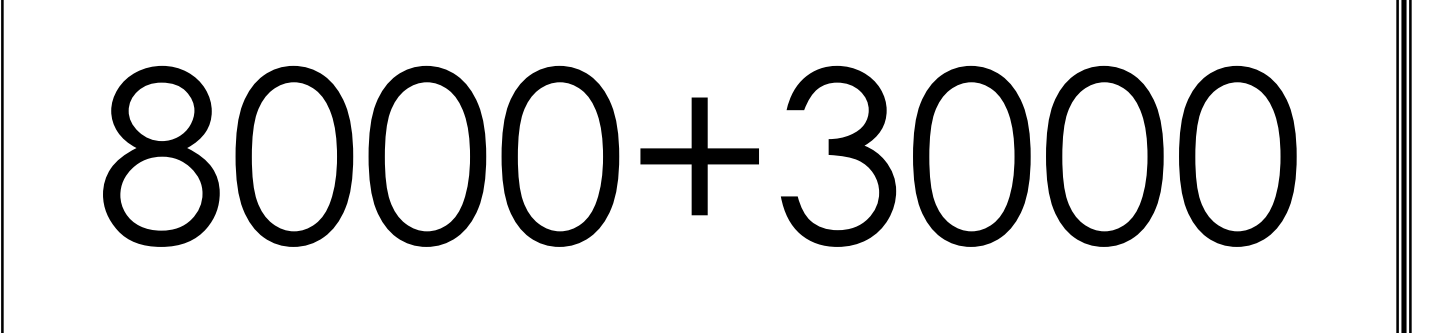

8000+4000

[A46] Add multiples of 1000 sums> 10 000

8000+5000

of 1000 sums> 10 000 [A46] Add multiples of 1000 sums> 10 000

**BUILD** MATH

BUILD

 $\begin{picture}(120,14) \put(0,0){\line(1,0){10}} \put(15,0){\line(1,0){10}} \put(15,0){\line(1,0){10}} \put(15,0){\line(1,0){10}} \put(15,0){\line(1,0){10}} \put(15,0){\line(1,0){10}} \put(15,0){\line(1,0){10}} \put(15,0){\line(1,0){10}} \put(15,0){\line(1,0){10}} \put(15,0){\line(1,0){10}} \put(15,0){\line(1,0){10}} \put(15,0){\line($ MATHH

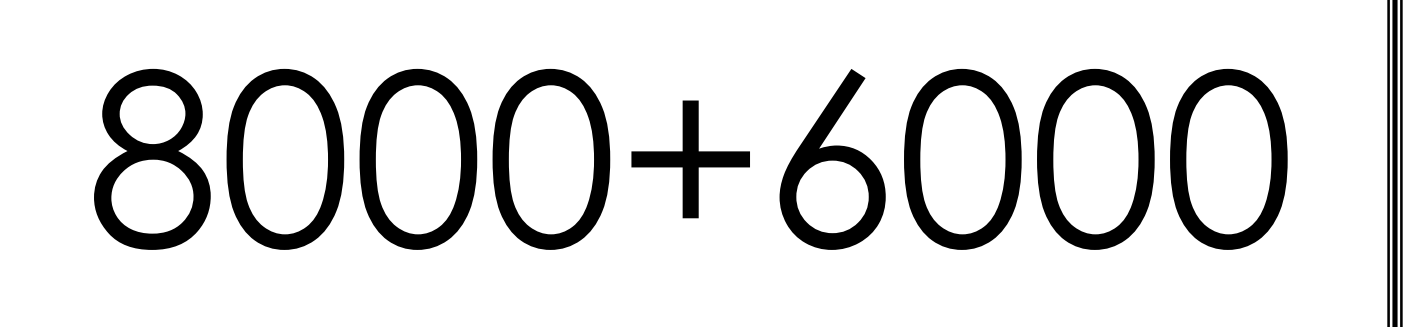

8000+7000

[A46] Add multiples of 1000 sums> 10 000

## 8000+8000

of 1000 sums> 10 000 A46] Add multiples of 1000 sums> 10 000

MATH

BUILD  $\frac{1}{2}$   $\frac{1}{2}$ 

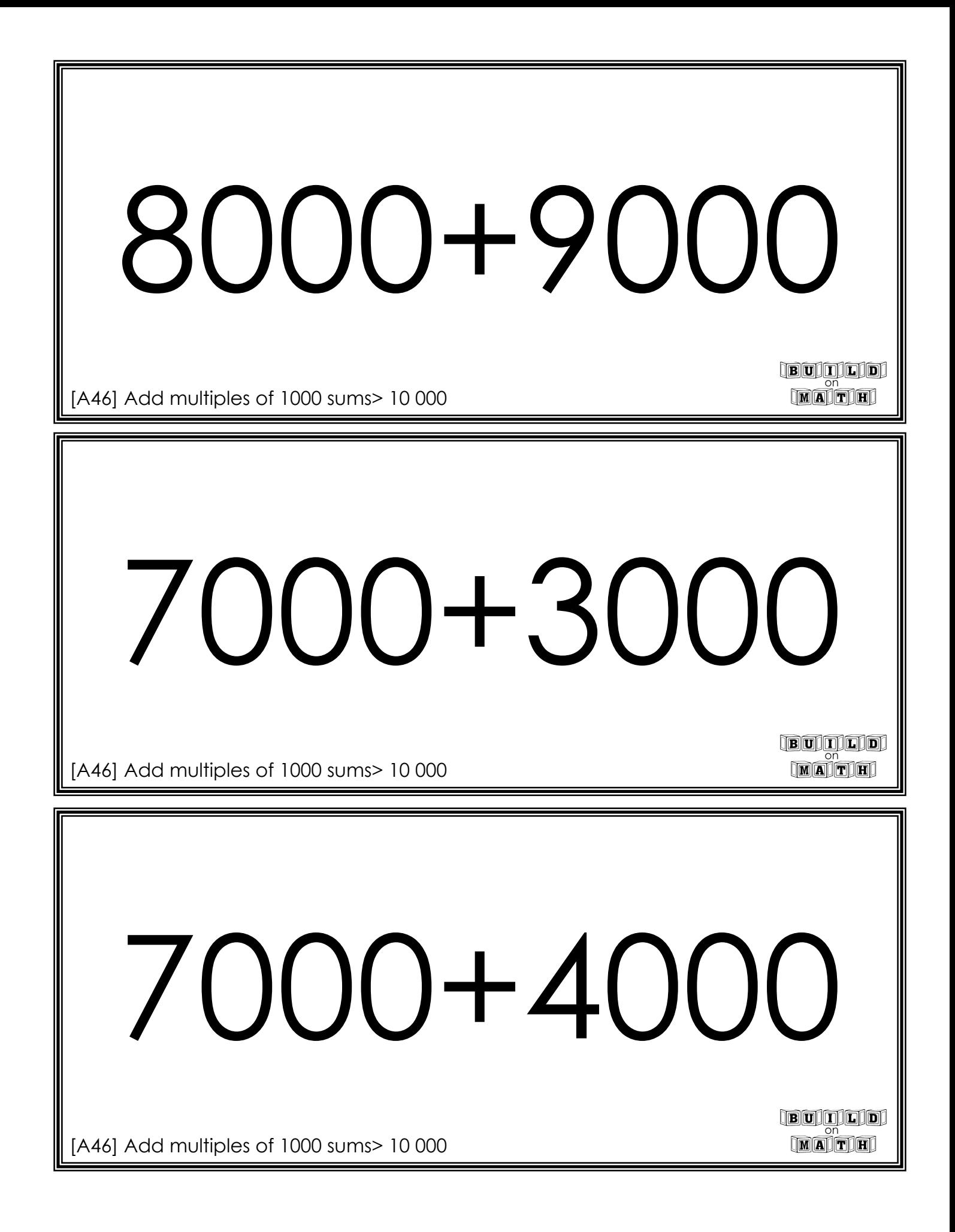

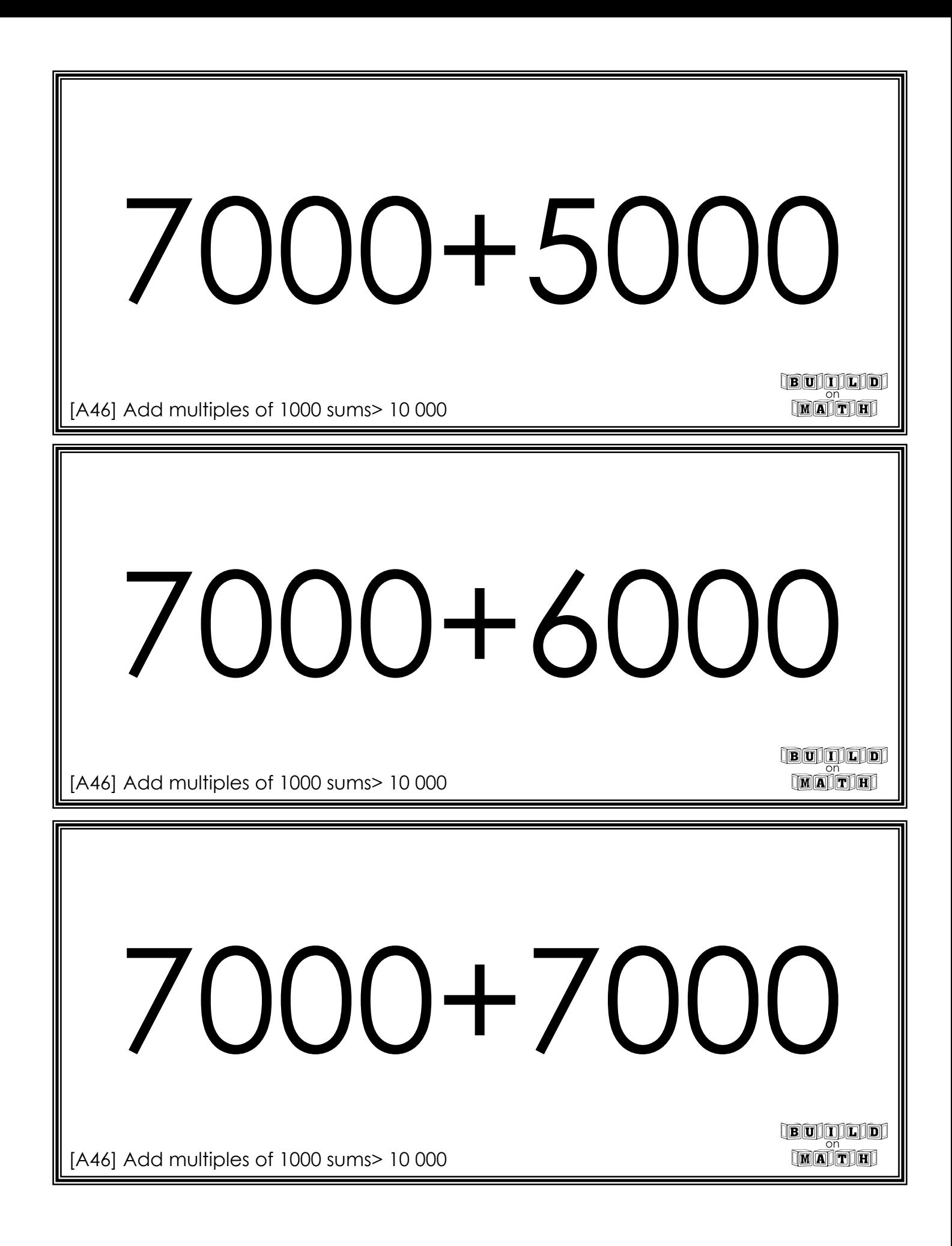

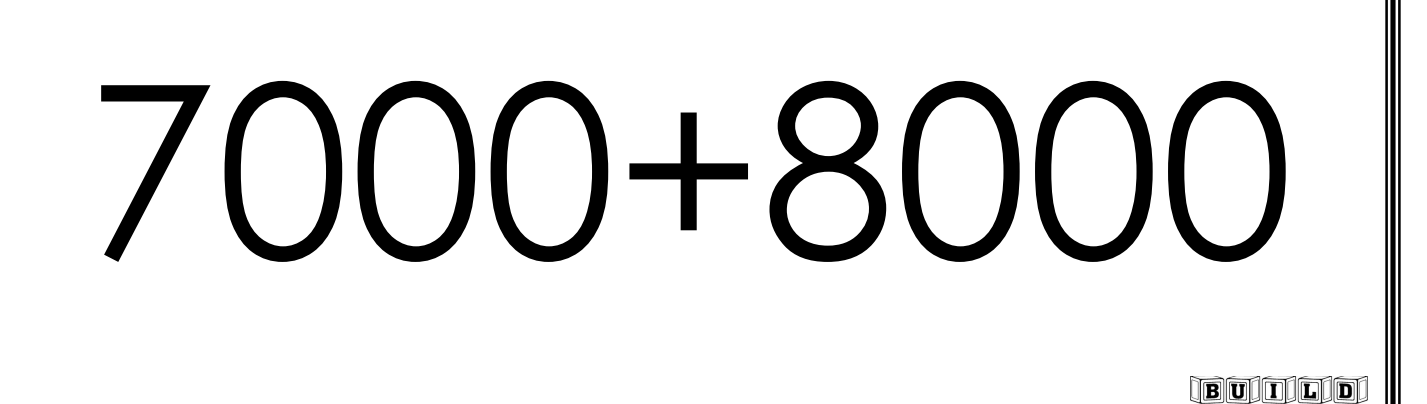

7000+9000

[A46] Add multiples of 1000 sums> 10 000

6000+4000

of 1000 sums> 10 000 A46] Add multiples of 1000 sums> 10 000

MACTH

 $\frac{1}{2}$  on  $\frac{1}{2}$  on  $\frac{1}{2}$   $\frac{1}{2}$   $\frac{1$ 

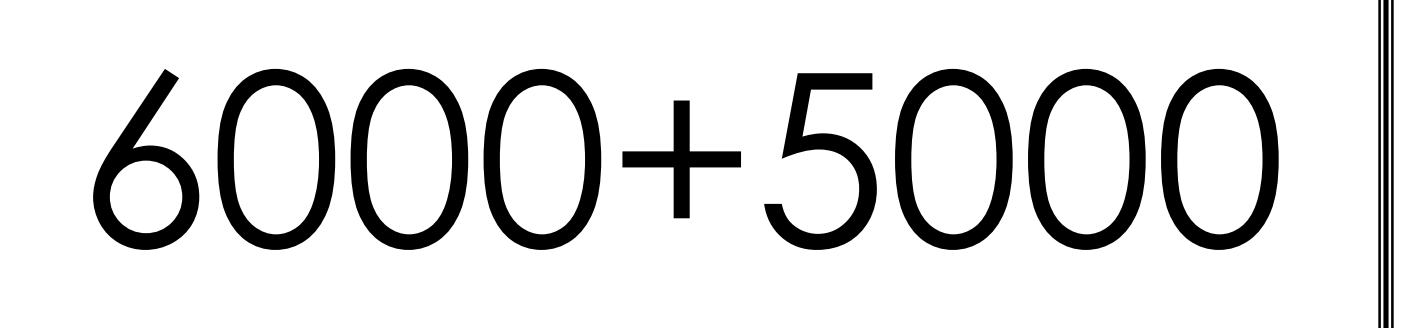

6000+6000

[A46] Add multiples of 1000 sums>10 000

6000+7000

of 1000 sums>10 000 A46] Add multiples of 1000 sums>10 000

MATH

BUILD  $\begin{bmatrix} & & & & \text{on} \\ \hline \mathbf{M} & \mathbf{A} & \mathbf{T} \end{bmatrix} \mathbf{H}$ 

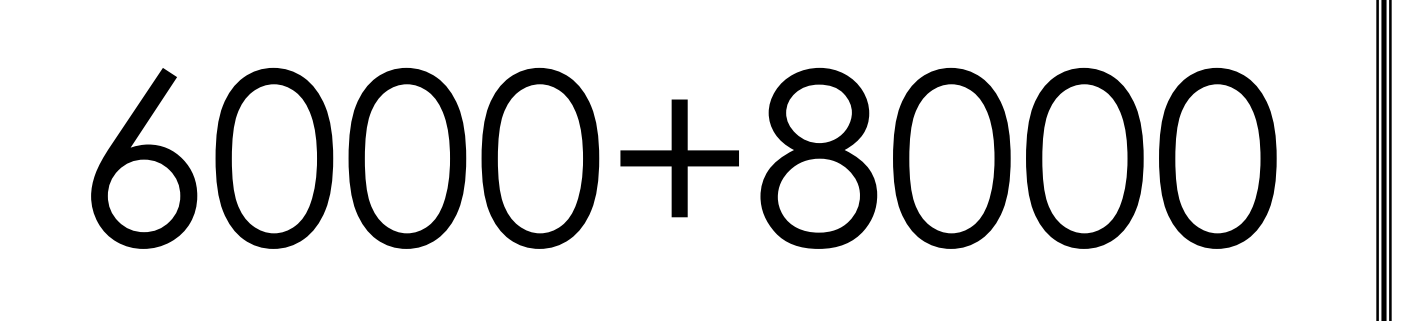

6000+9000

[A46] Add multiples of 1000 sums>10 000

## 5000+5000

of 1000 sums>10 000 [A46] Add multiples of 1000 sums>10 000

MACTH

**BUILD** 

BUILDD  $\frac{1}{2}$  on  $\frac{1}{2}$  on  $\frac{1}{2}$   $\frac{1}{2}$   $\frac{1$ 

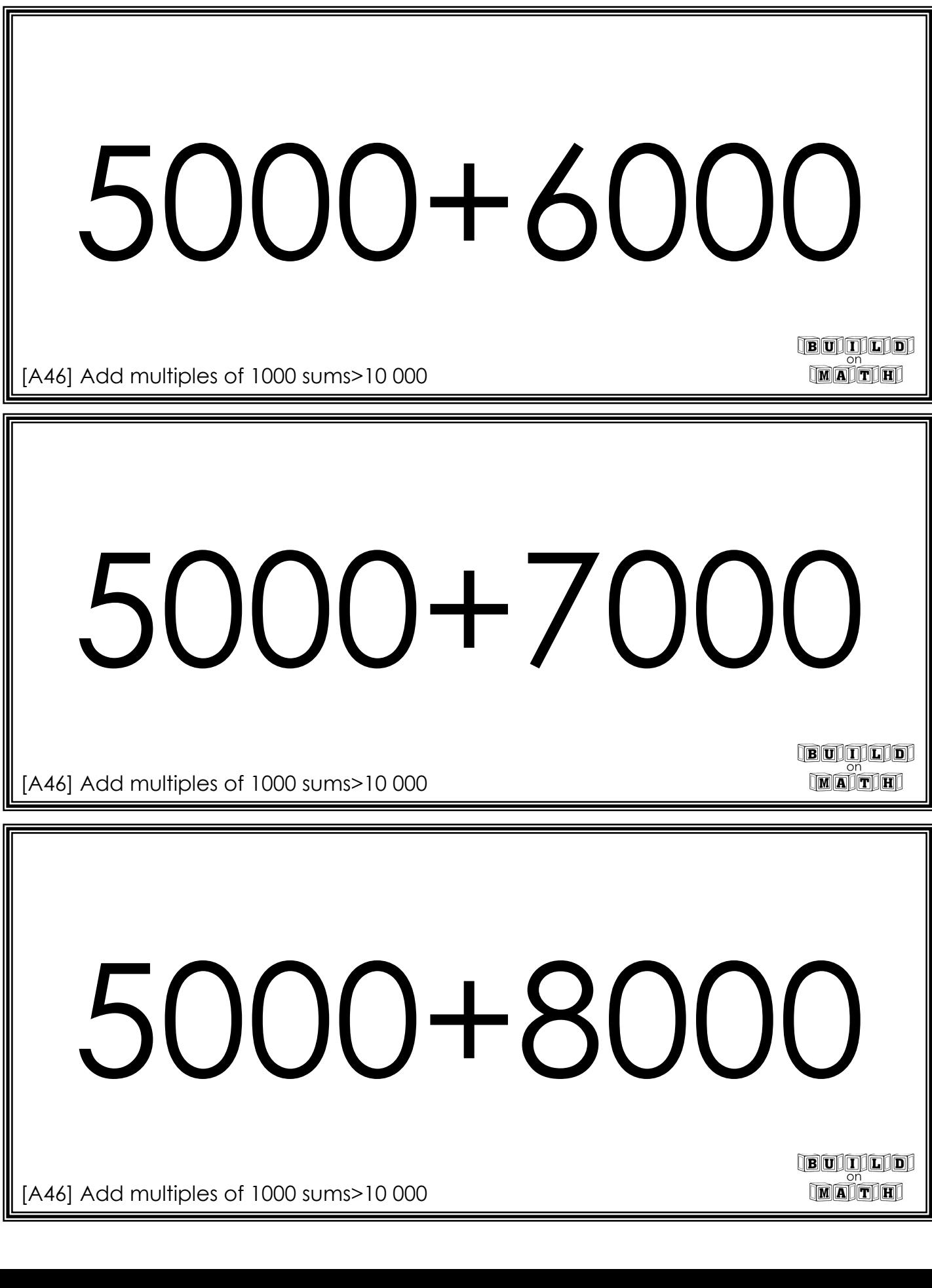

 $\parallel$  [A46] Add multiples of 1000 sums>10 000

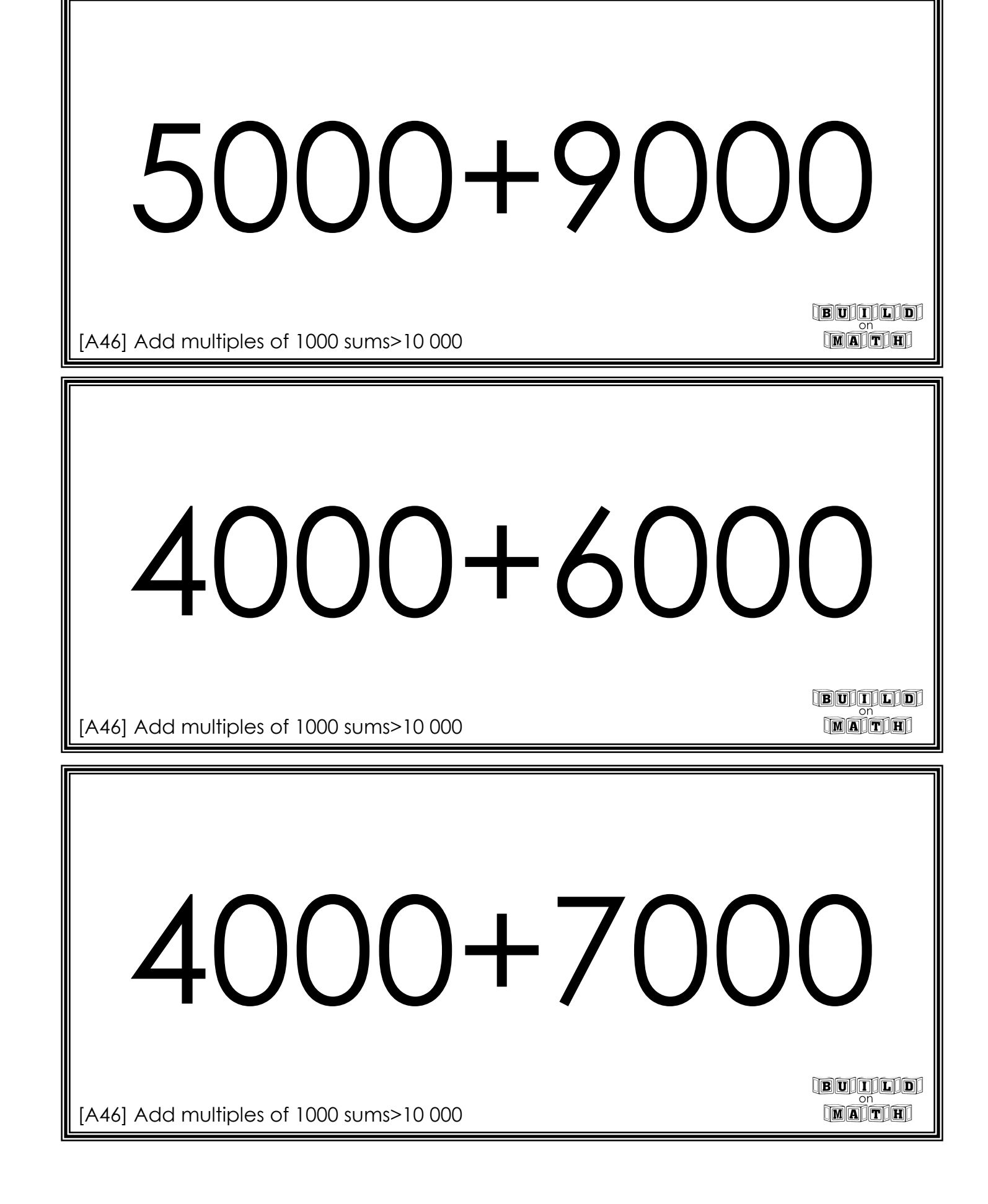

4000+8000

[A46] Add multiples of 1000 sums>10 000

4000+9000

[A46] Add multiples of 1000 sums>10 000

3000+7000

of 1000 sums>10 000 [A46] Add multiples of 1000 sums>10 000

**BUILD** MATH

3000+8000

[A46] Add multiples of 1000 sums>10 000

3000+9000

**BUILD** 

**BUILD** MATH

[A46] Add multiples of 1000 sums>10 000

2000+9000

of 1000 sums>10 000 [A46] Add multiples of 1000 sums>10 000